$e$ 

a.

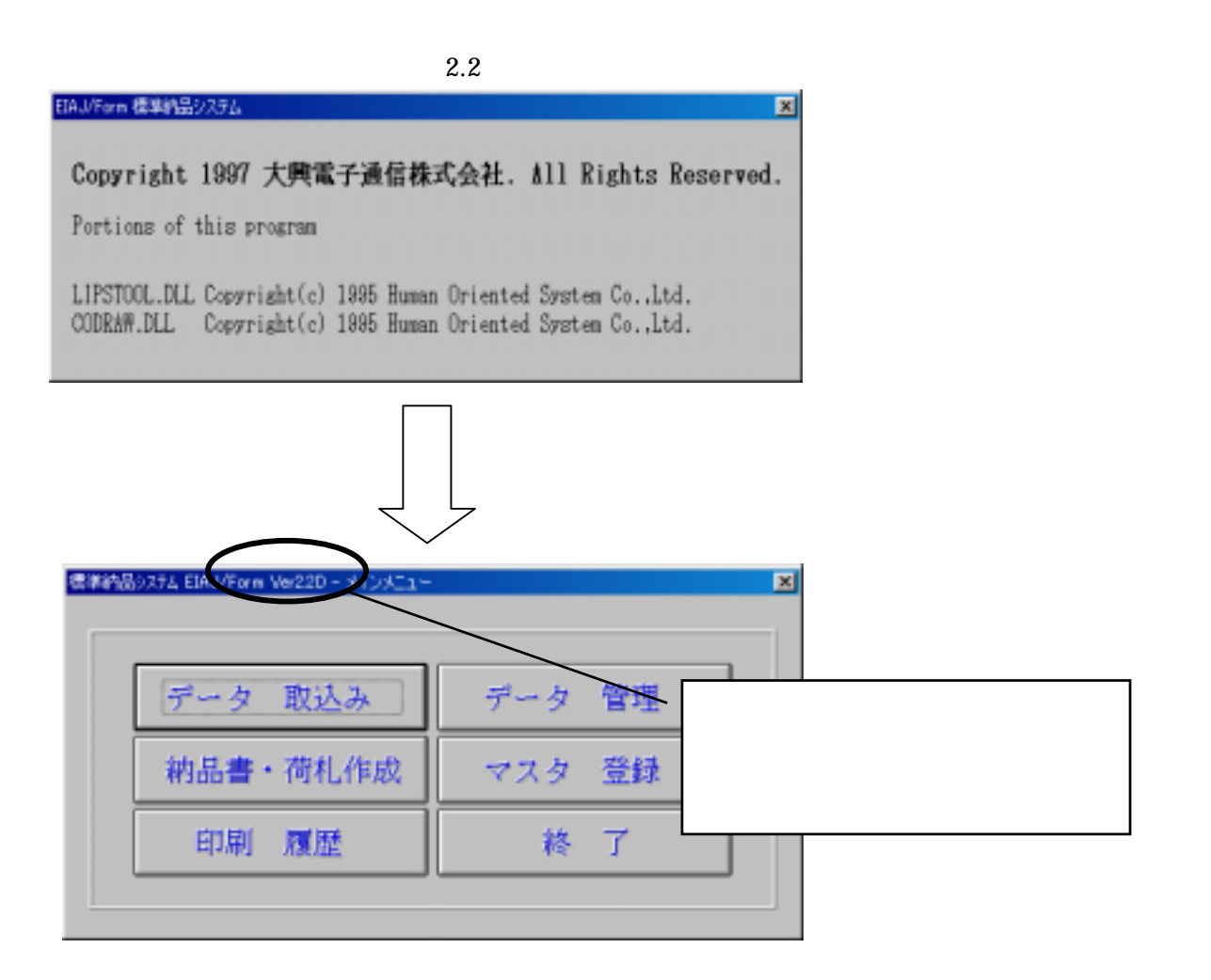

 $\mathcal{L}(\mathcal{L}(\mathcal{$ 

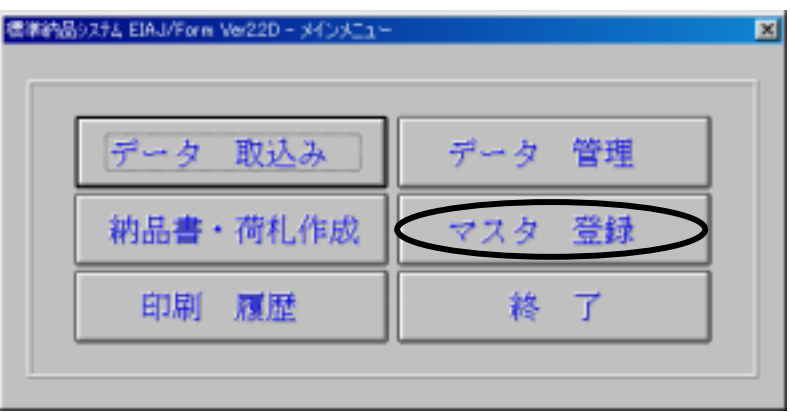

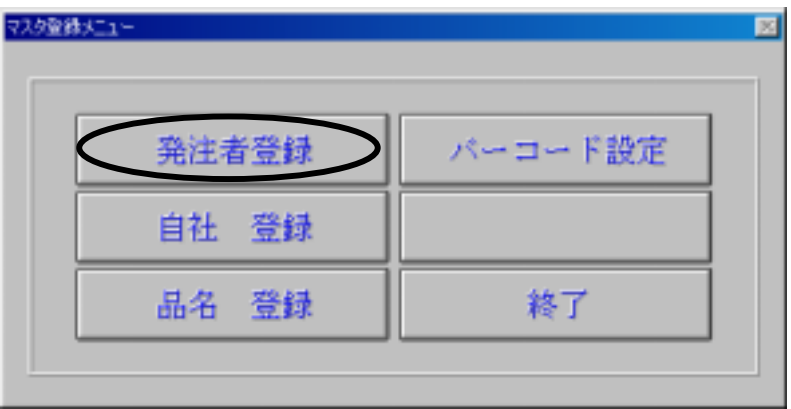

 $\mathbf{4}$ . The contract of  $\mathbf{4}$ 

 $\overline{3}$ .  $\overline{3}$ 

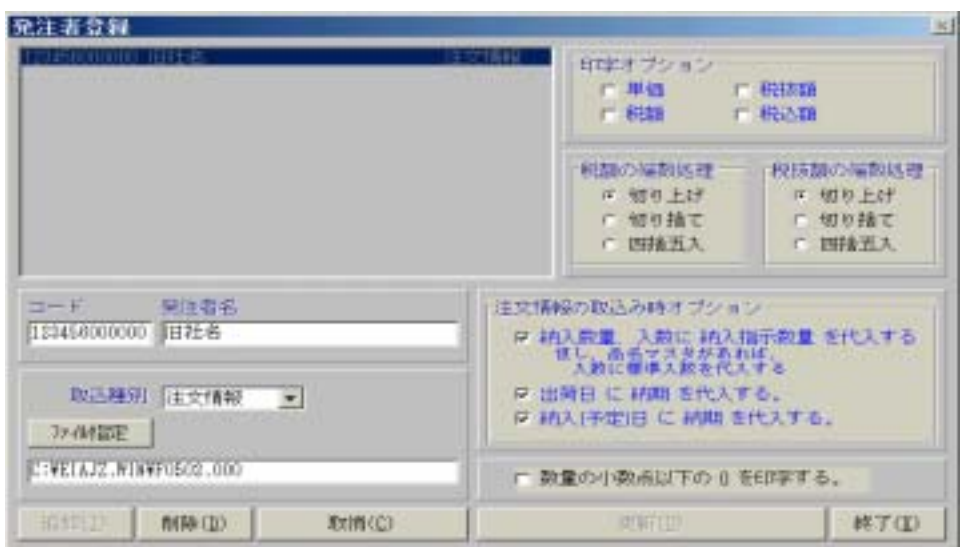

5."発注者名"箇所を下記のように変更し、 更新(U) を選択してください。

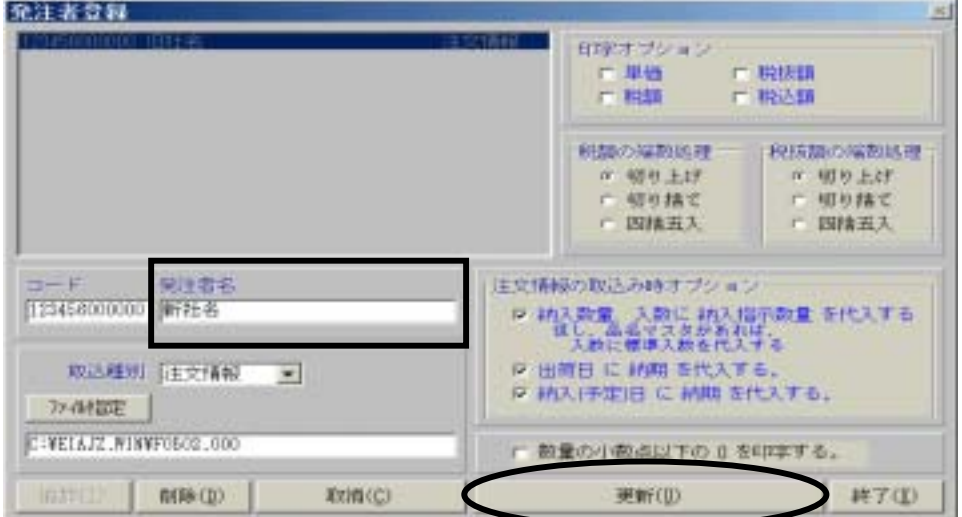

 $\frac{1}{\sqrt{2\pi}}$ 

 $2.3$ 標準構造システム EIAJ/Form  $\mathbf{x}$ Copyright 1998 大興電子通信株式会社 All Rights Reserved. Portions of this program CCERAM.DLL(Ver.4.3) Copyright(c) 1995-1997 HOS Co., Ltd. 001MG.DLL(Ver.4.3) Copyright(c) 1995-1997 HOS Co., Ltd. 三 標準納品システム EIAJ Form Ver.2.3D (64)  $\Box \Box x$  $74-1$ データ取込み 納品書・荷札作成 納品書管理 マスタ管理 終了

 $b.$ 

 $\mathcal{L}(\mathcal{L}(\mathcal{$ 

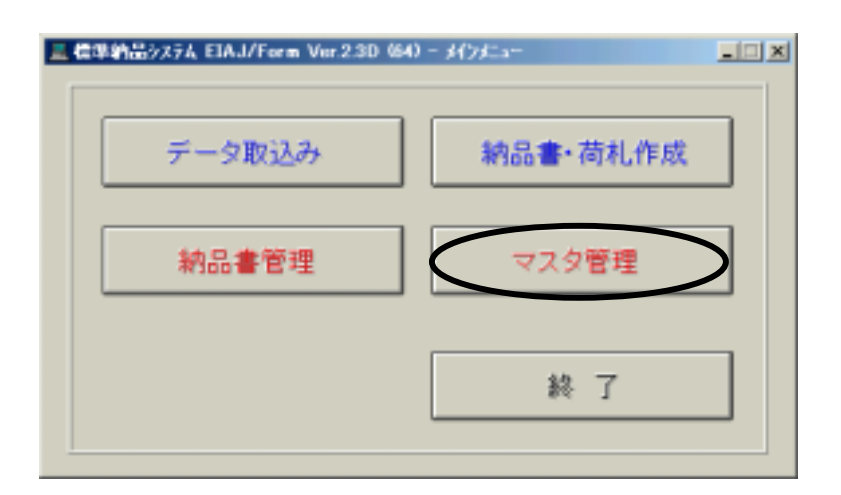

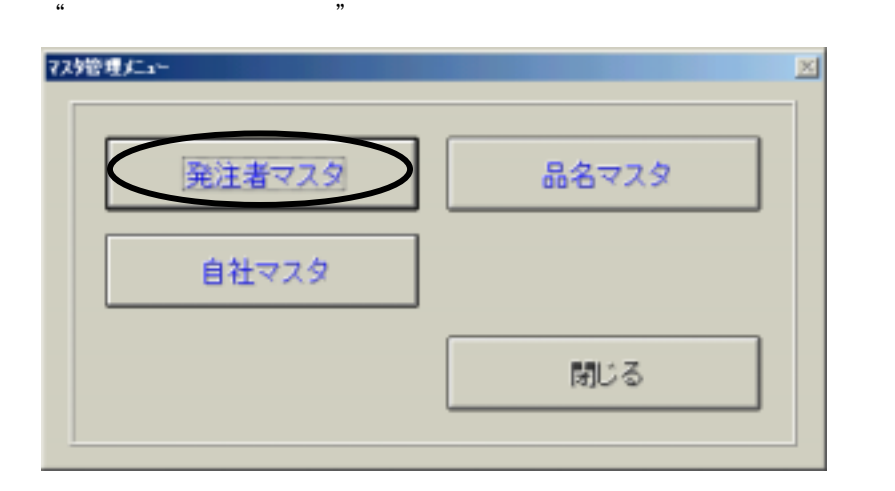

 $\mathbf{4}$ . The contract of  $\mathbf{4}$ 

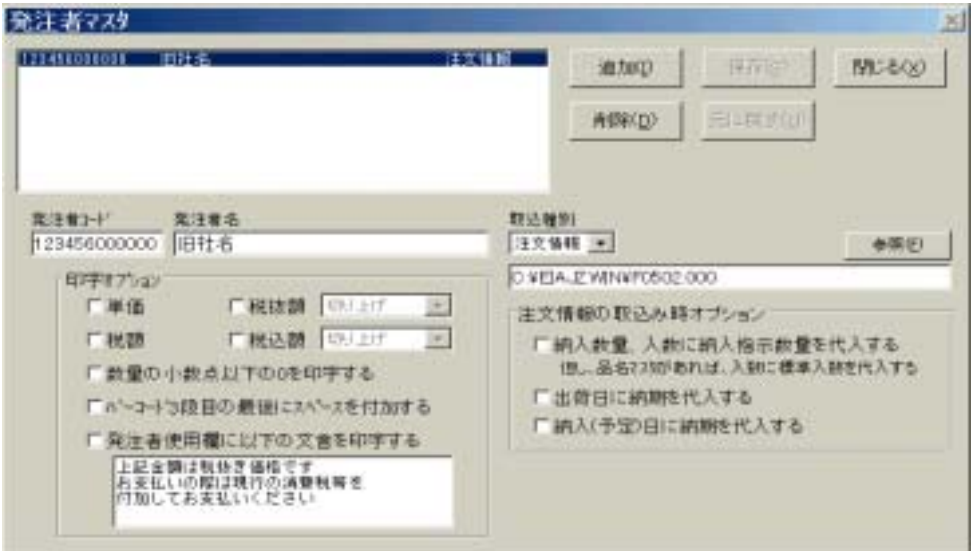

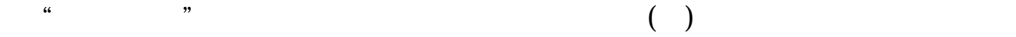

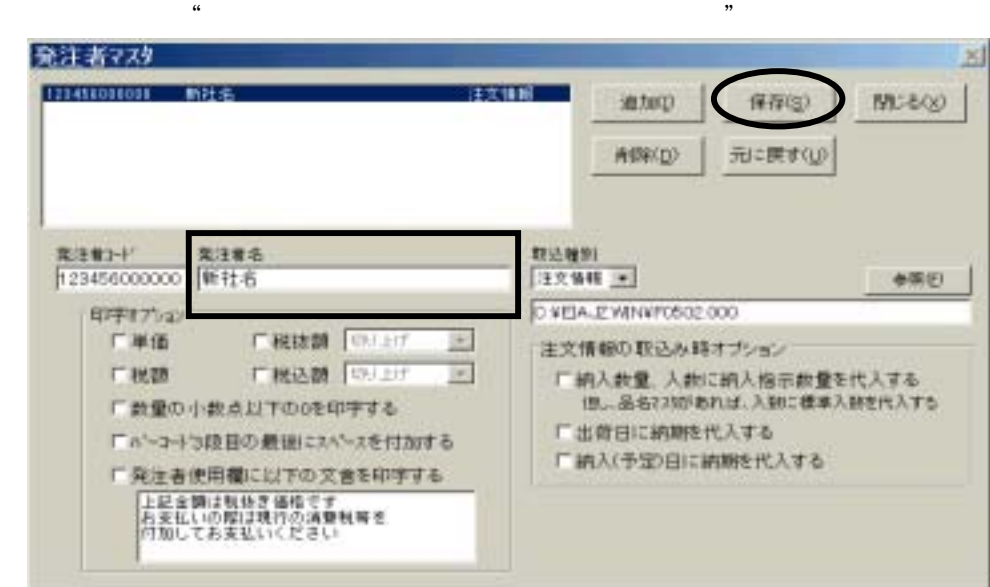

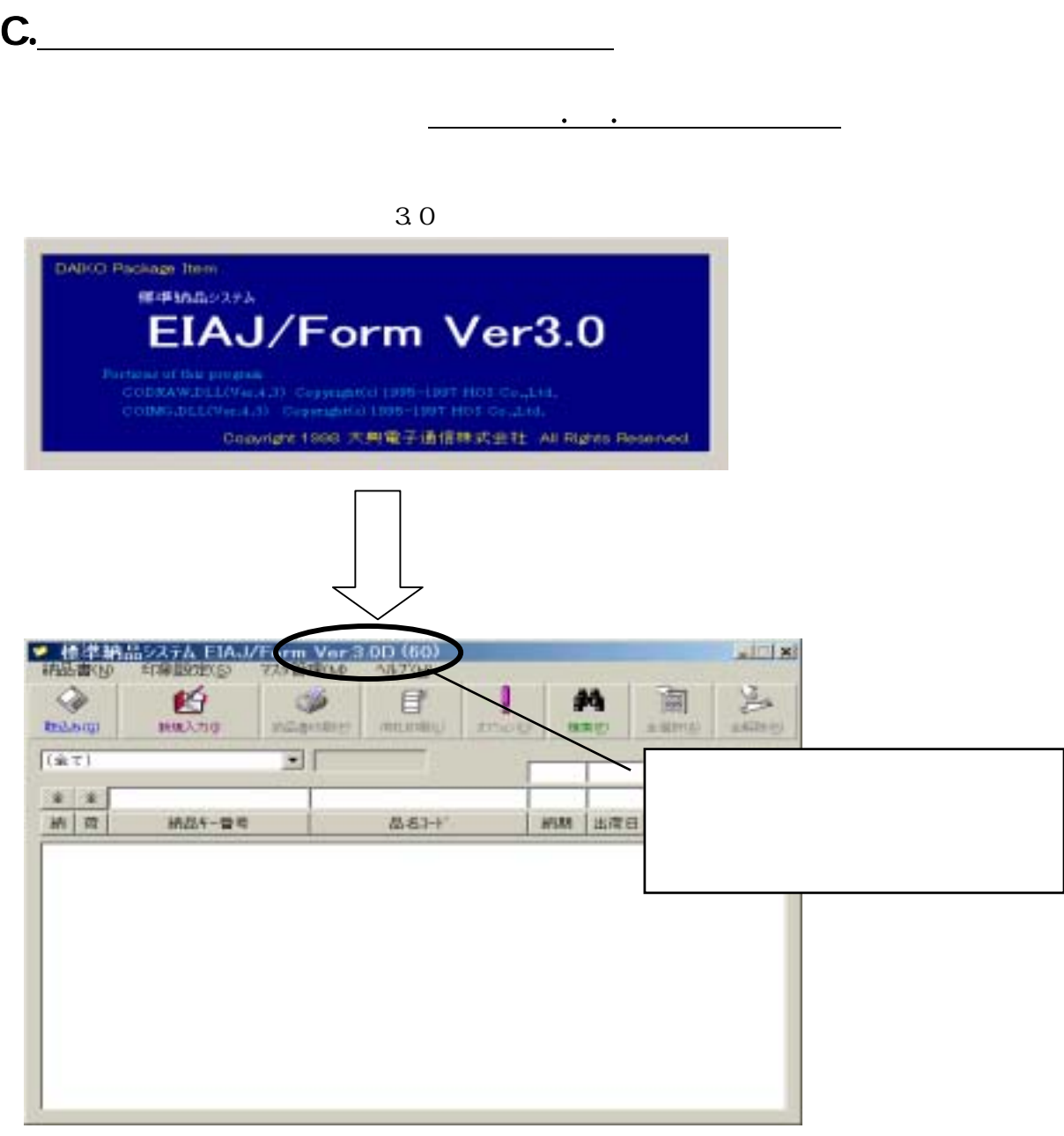

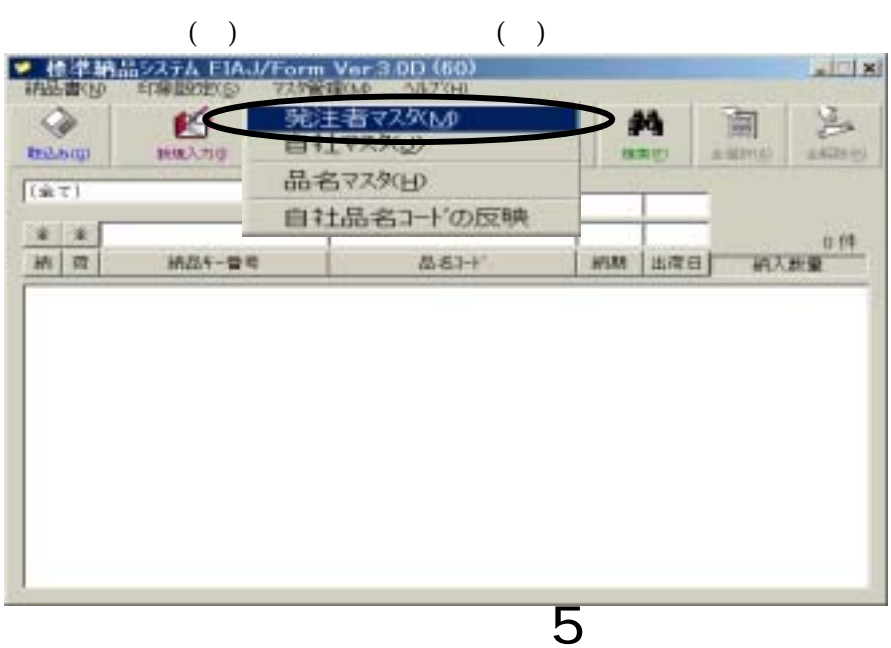

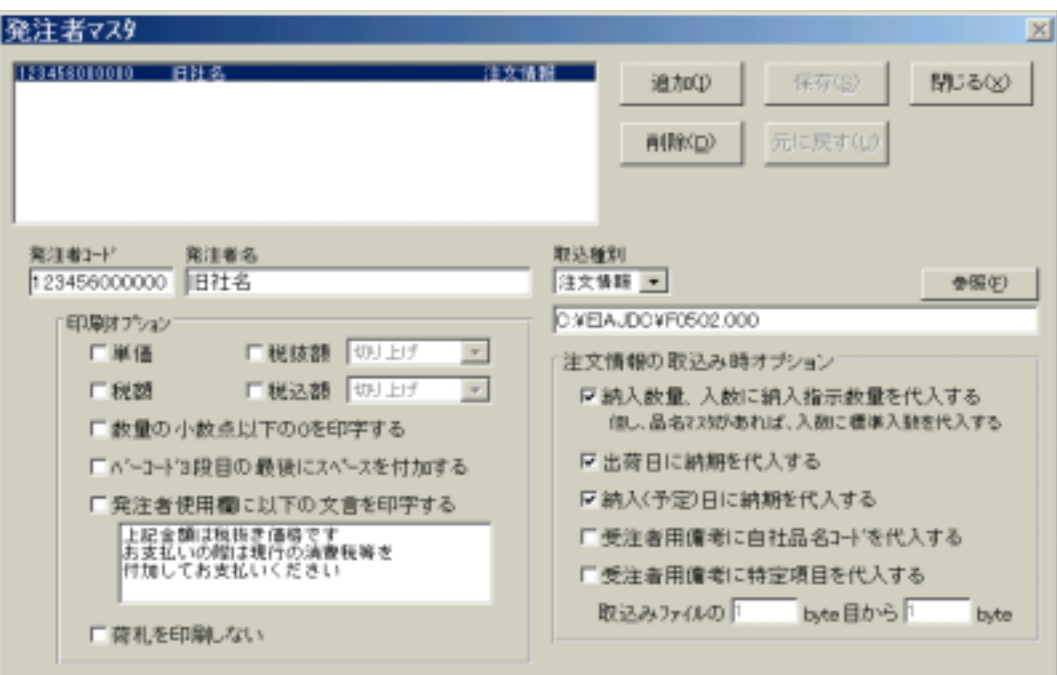

 $\overline{3}$ . The contract  $\overline{3}$  of  $\overline{3}$  of  $\overline{3$ 

 $\begin{array}{ccc} \text{4.6} & \text{9.7} & \text{1.6} \\ \text{1.6} & \text{1.6} & \text{1.6} \\ \text{1.7} & \text{1.6} & \text{1.6} \\ \text{1.7} & \text{1.7} & \text{1.7} \\ \text{1.8} & \text{1.7} & \text{1.7} \\ \text{1.9} & \text{1.7} & \text{1.7} \\ \text{1.1} & \text{1.7} & \text{1.7} \\ \text{1.1} & \text{1.7} & \text{1.7} \\ \text{1.1} & \text{1.7} & \text{1.$ 

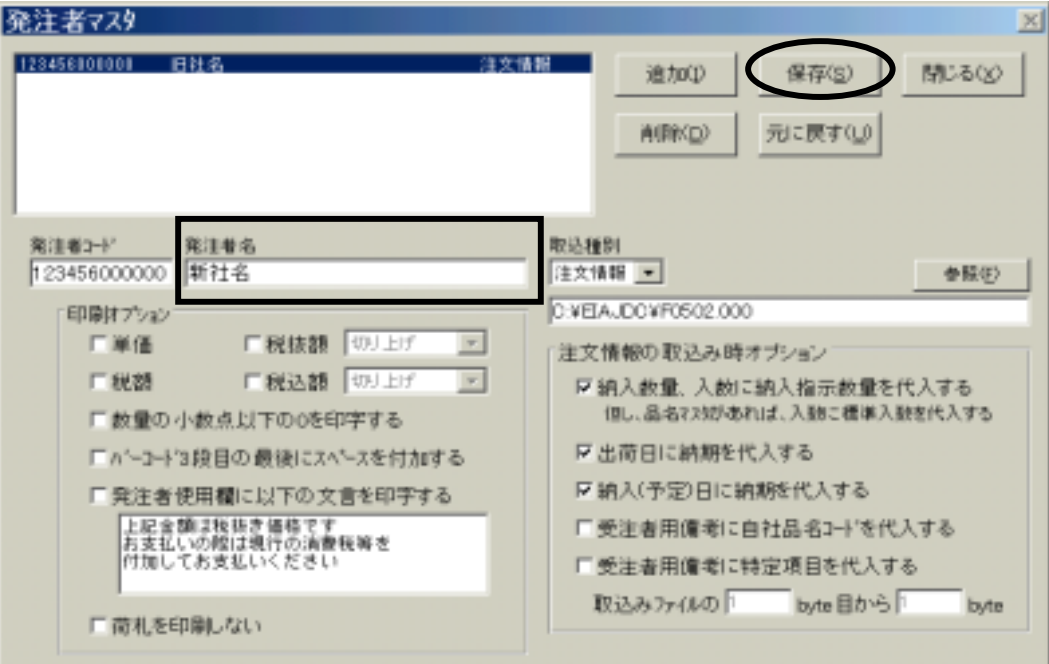

 $\alpha$ :  $\alpha$ :  $\beta$ 

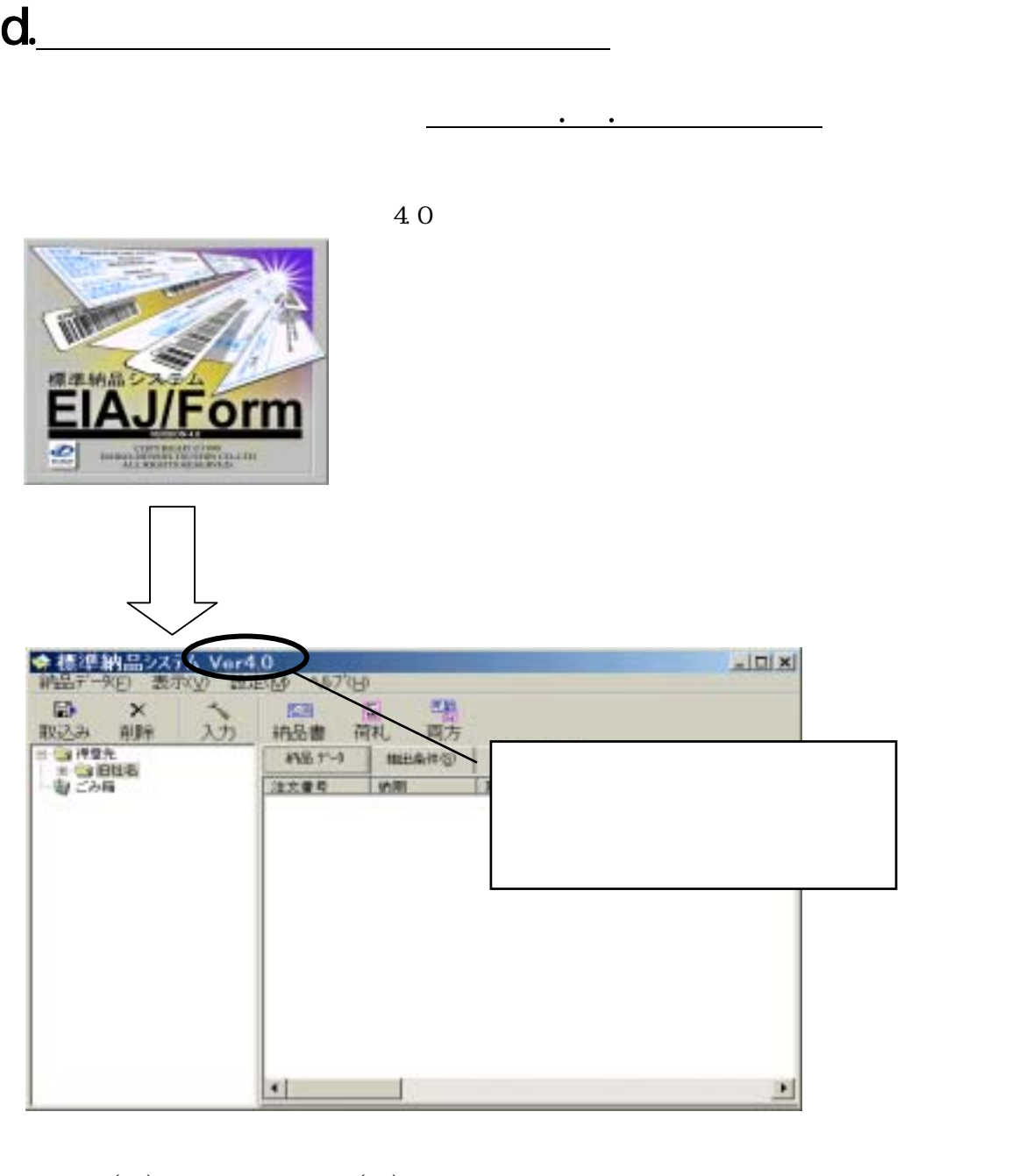

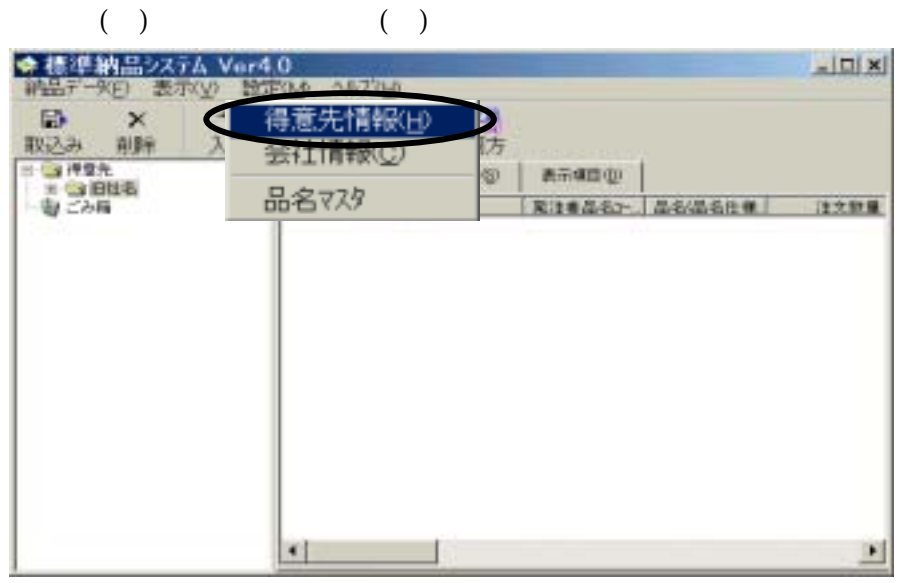

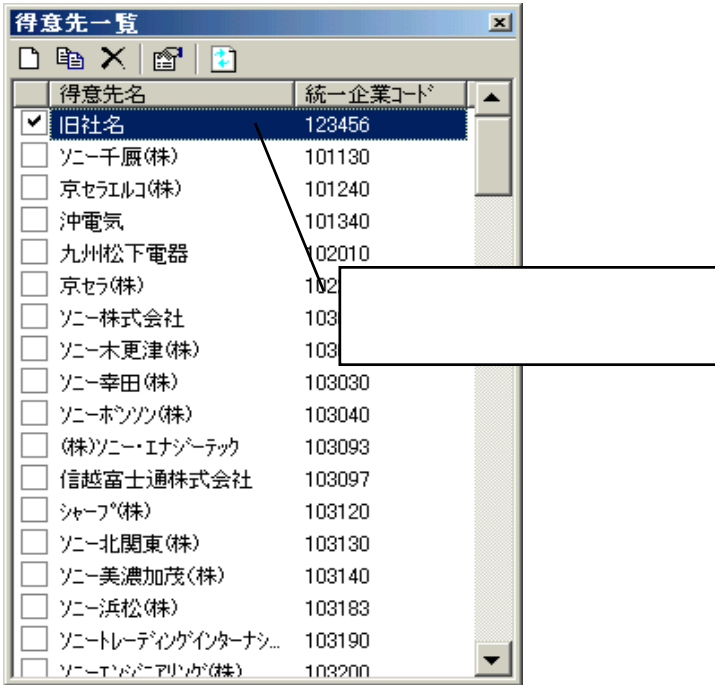

発注者名:"富士通フロンテック株式会社"

 $\overline{3}$ 

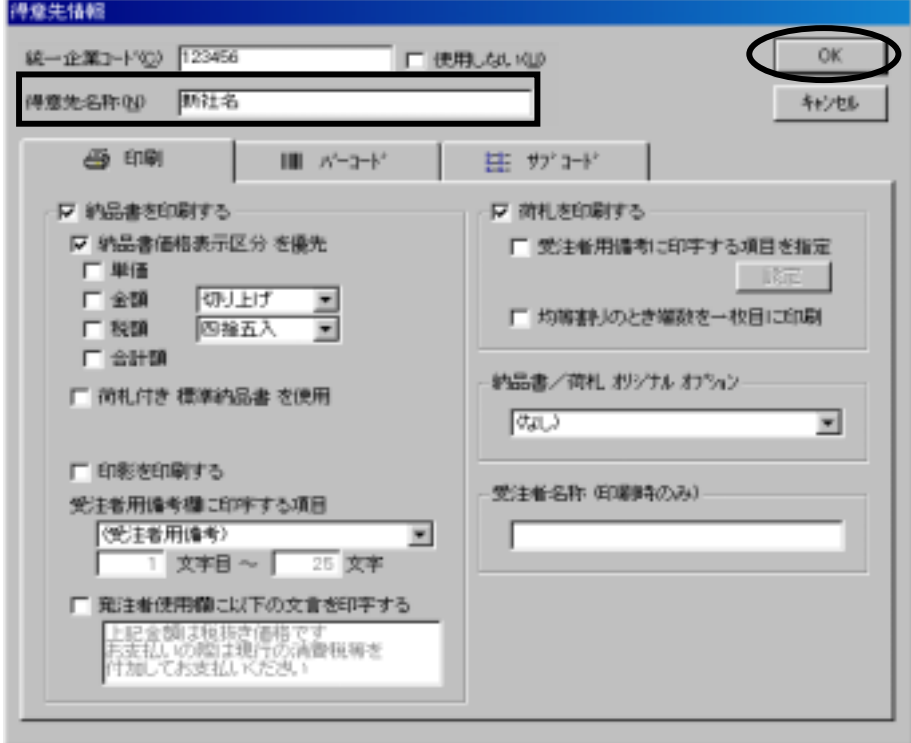

 $\overline{R}$ 

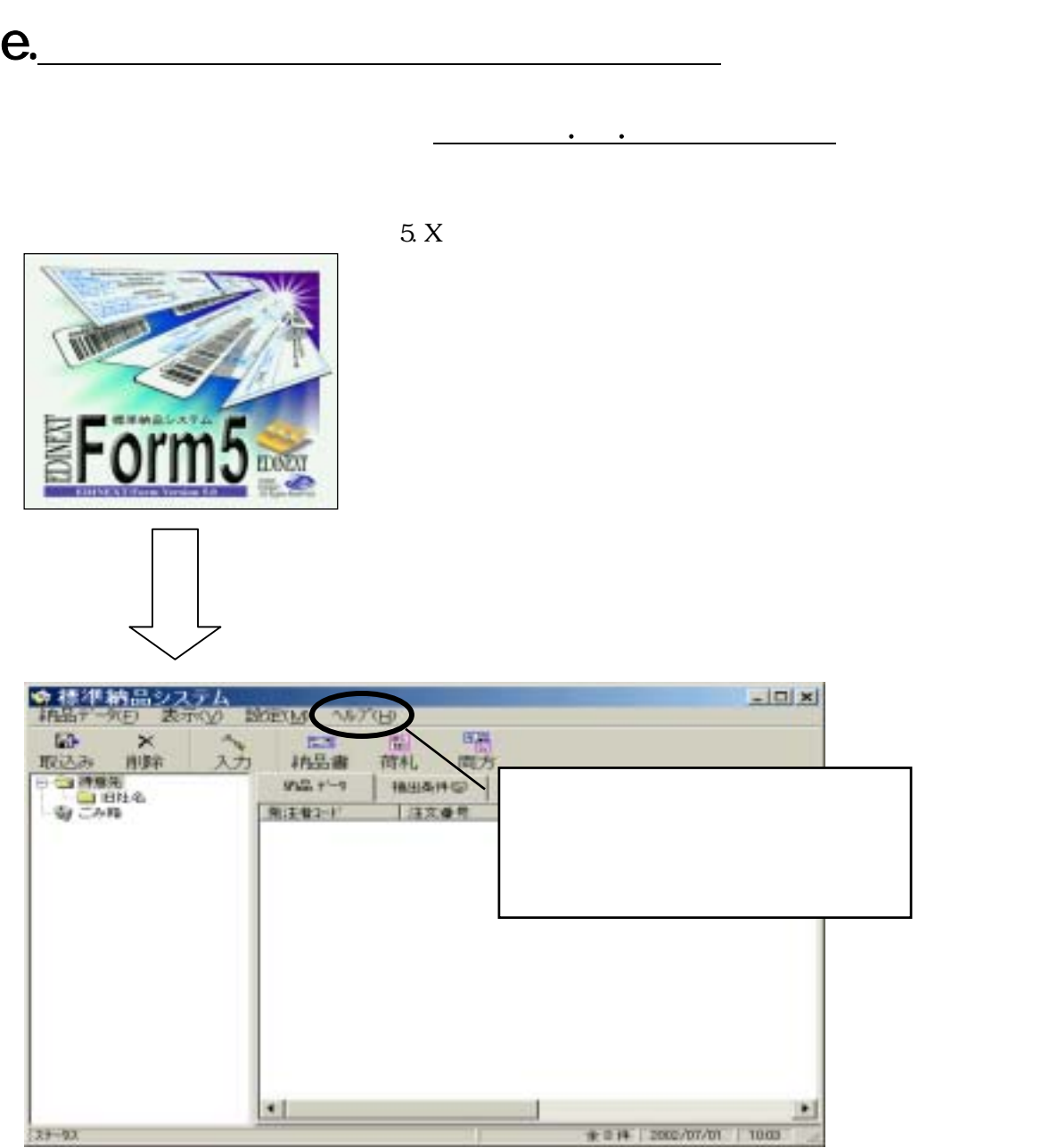

 $($   $)$   $($   $)$ 

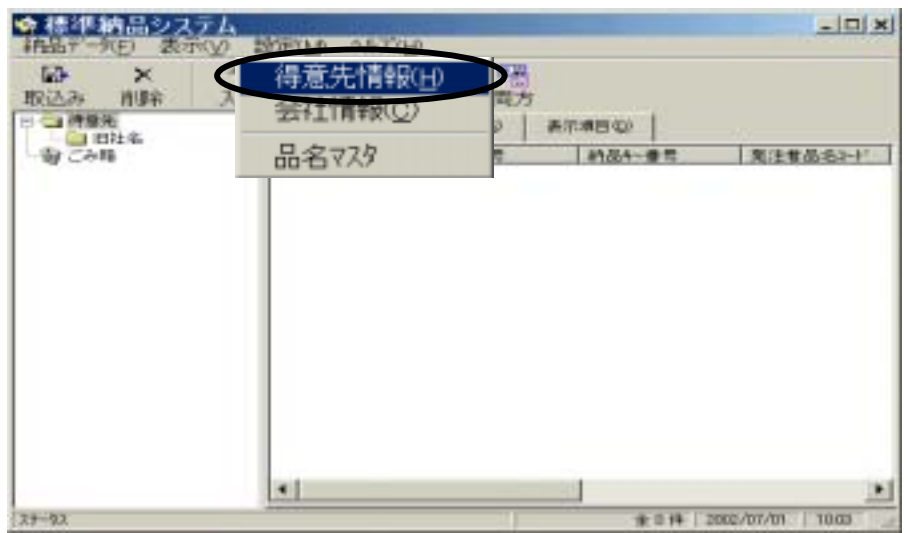

9

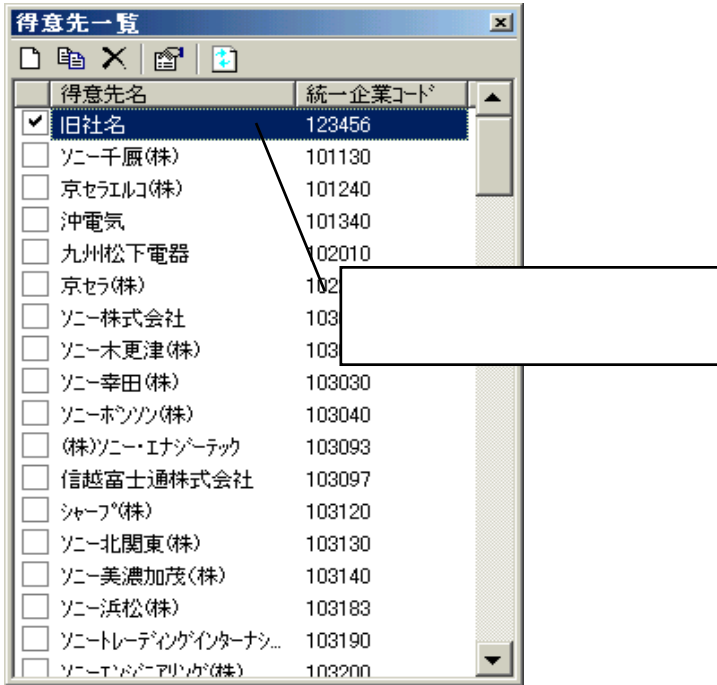

発注者名:"富士通フロンテック株式会社"

 $\overline{3}$ 

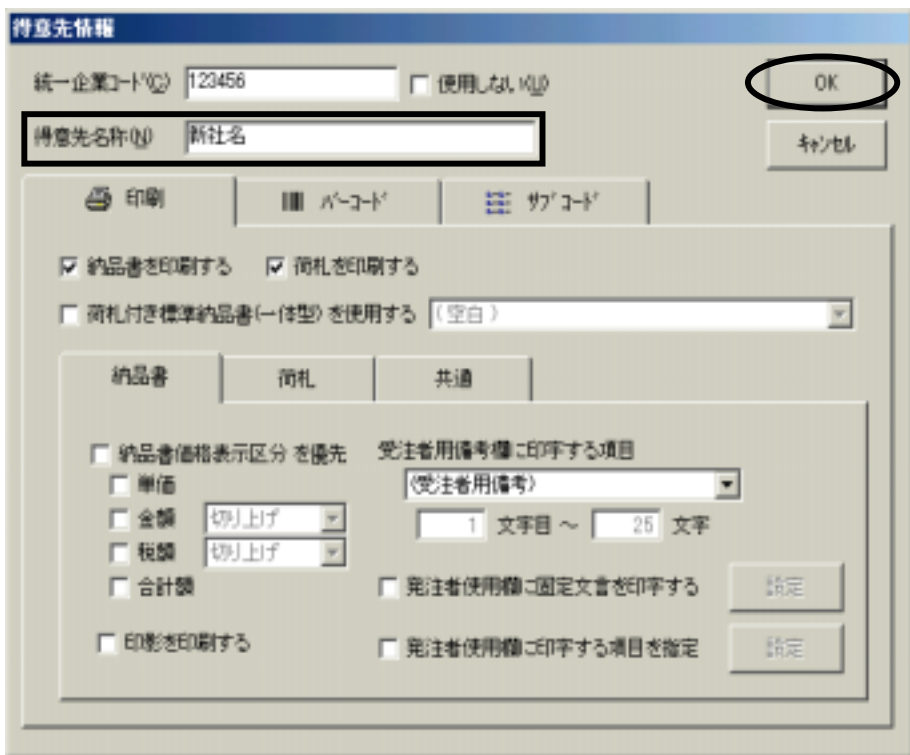

 $\overline{R}$